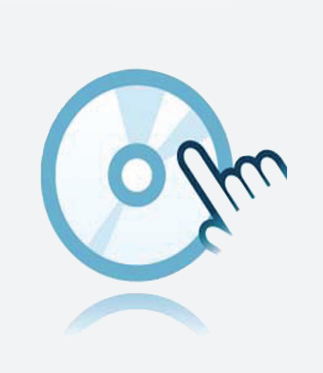

# Collection DTM DTM HART Loop converter

- DTM d'appareils
- **Pour les convertisseurs de boucle HART**

Les logiciels de configuration, comme PACTware, doivent être installés séparément

Gestionnaire de type d'appareil (DTM) pour la communication HART

## **Fonction**

- Basé sur la technologie FDT
- Gestionnaire de type d'appareil (DTM) disponible pour tous les appareils et systèmes Pepperl+Fuchs
- Mise en service, configuration et affectation des paramètres indépendamment du système de commande des processus
- Les DTM de communication sont disponibles pour les interfaces série et les appareils pour bus de terrain
- Maintenance, diagnostics et correction d'erreurs
- Conformément à la norme VDI/VDE 2187

## **Données techniques**

#### **Caractéristiques générales**

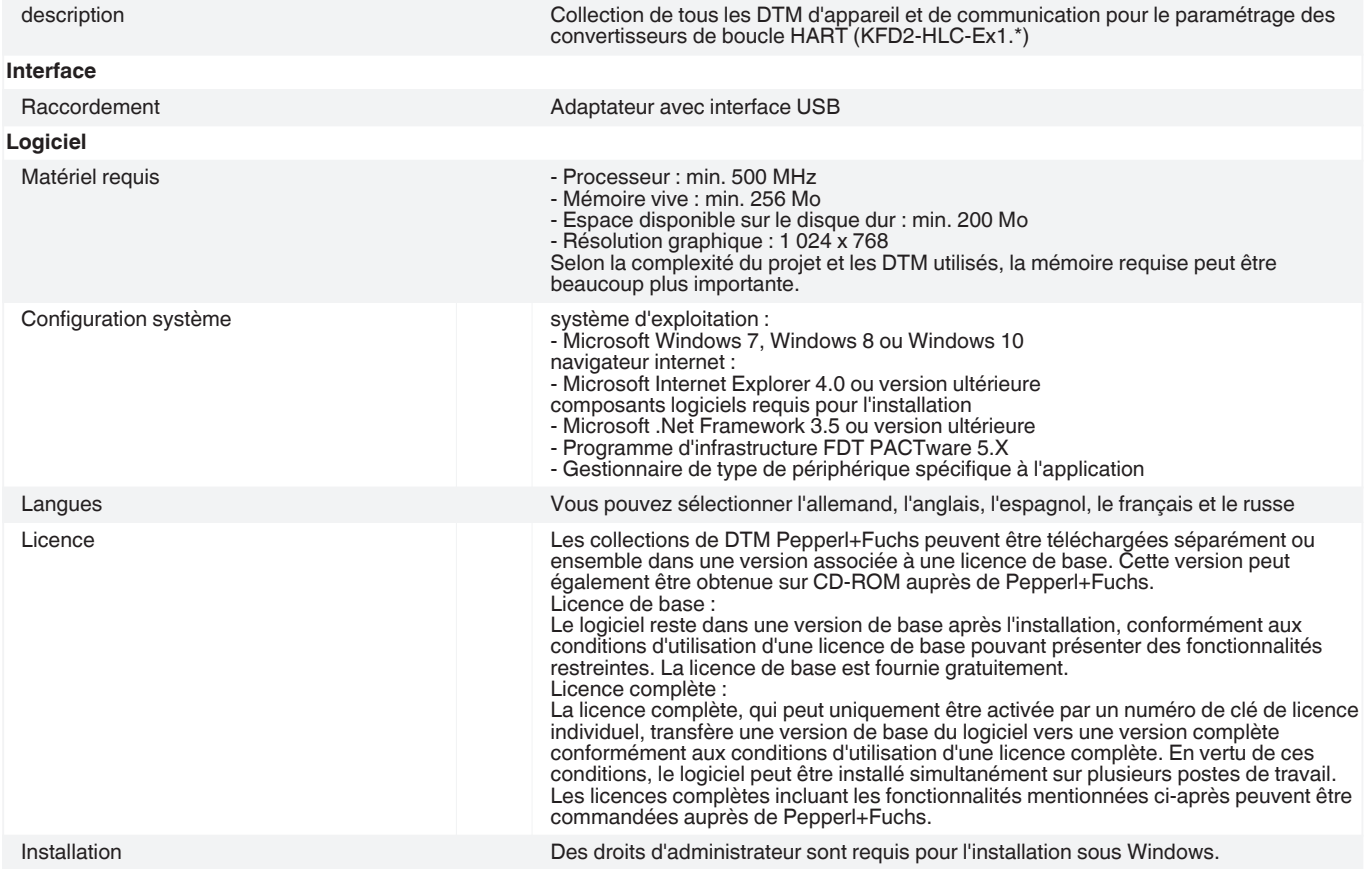

Date de publication: 2021-01-25 Date d'édition: 2021-01-25 : t152692\_fra.pdf

Date de publication: 2021-01-25 Date d'édition: 2021-01-25 : t152692\_fra.pdf

Singapour : +65 6779 9091 pa-info@sg.pepperl-fuchs.com

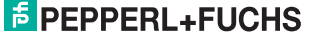

## **Données techniques**

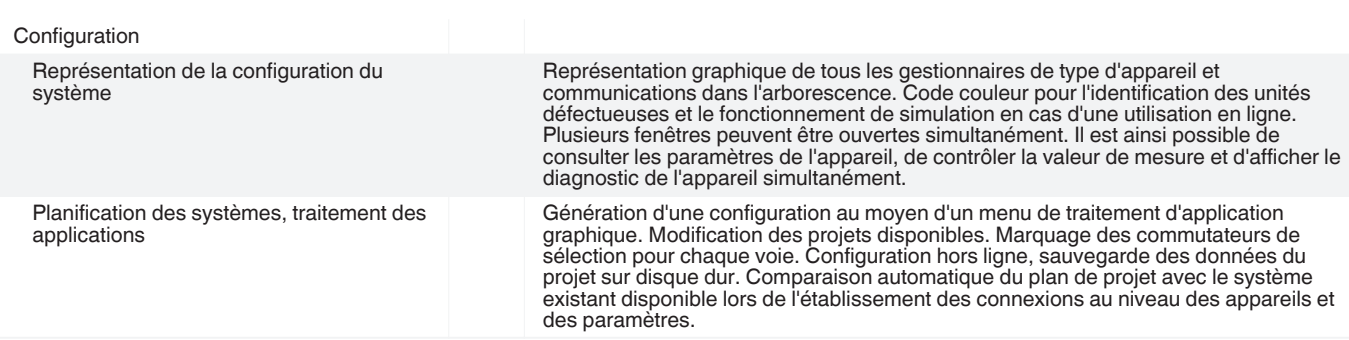

# **Eléments du système adaptés**

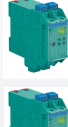

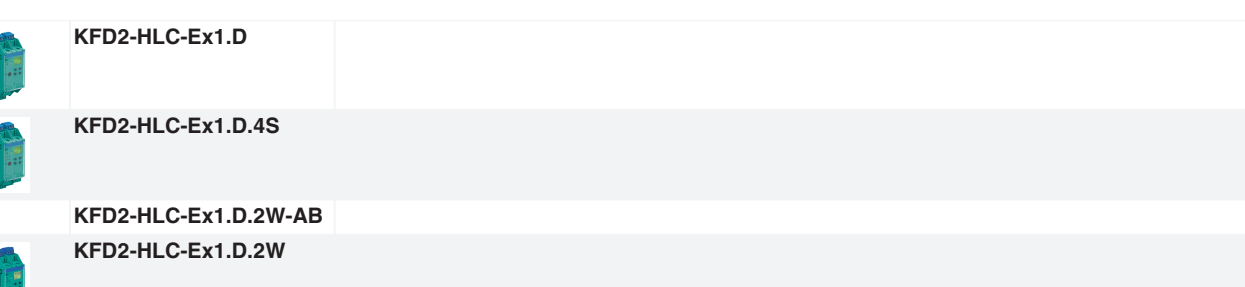

### **Accessoires**

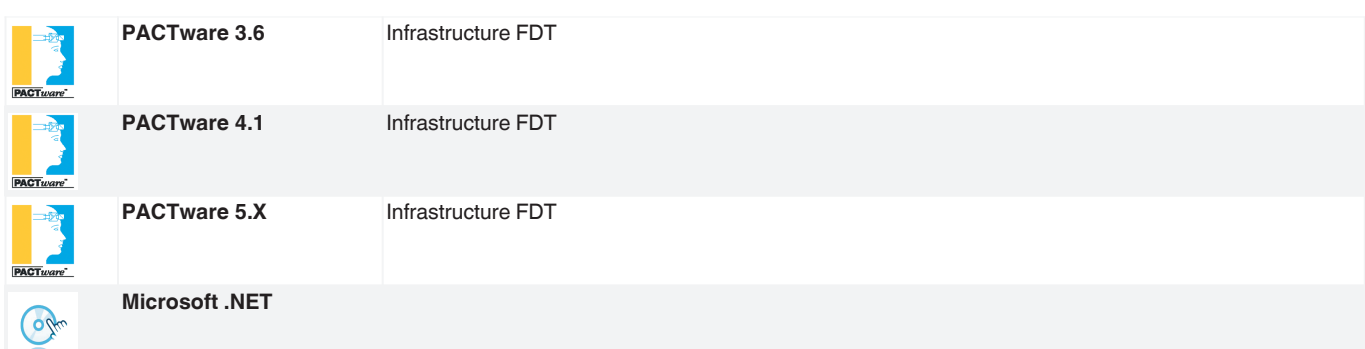

Reportez-vous aux « Remarques générales sur les informations produit de Pepperl+Fuchs ».